Proceso: Venta Subproceso: Emisión de Convenios de Compra-Venta

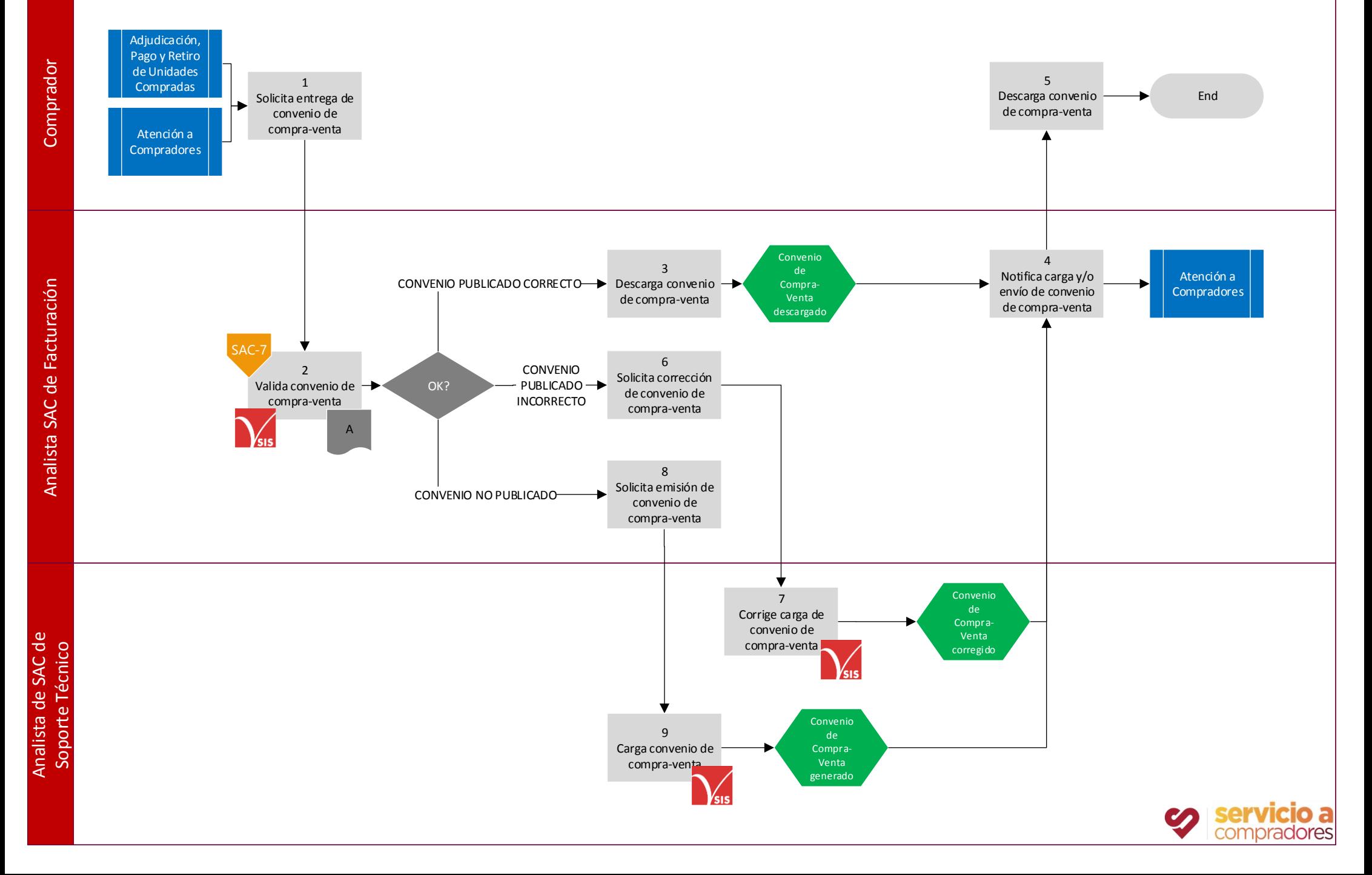

## Proceso: Venta

## Subproceso: Emisión de Convenios de Compra-Venta

1 El Comprador solicita la entrega del Convenio de Compra-Venta

2 El Analista SAC de Facturación ingresa al SIS / Inventarios / Ficha Técnica y valida el convenio de compra -venta. Si el convenio publicado es correcto pasa al punto 3. Si el convenio publicado es incorrecto pasa al punto 6. Si no se ha publicado el convenio pasa al punto 8.

- 3 El Analista de SAC de Facturación descarga el convenio de compra-venta.
- 4 El Analista de SAC de Facturación notifica la carga y/o envío del convenio de compra-venta al comprador por e-mail.
- 5 El Comprador recibe por e-mail y descarga el convenio de compra-venta enviado por el Analista de SAC de Facturación.

6 El Analista de SAC de Facturación solicita la corrección del convenio de compra-venta al Analista de SAC de Soporte Técnico por e-mail. Debe indicar que información del convenio de compra-venta está incorrecta y que información del convenio de compra-venta es correcta.

- 7 El Analista de SAC de Soporte Técnico corrige la información del convenio de compra -venta y realiza la sustitución del documento en SIS / Inventarios / Ficha Técnica. Notifica por e-mail la carga del convenio de compra-venta corregido.
- 8 El Analista SAC de Facturación solicita la emisión del convenio de compra-venta al Analista de SAC de Soporte Técnico por e-mail. Debe indicar el NIU de la unidad de la cual se requiere el convenio de compra-venta.
- 9 El Analista de SAC de Soporte Técnico genera y carga del convenio de compra-venta en SIS / Inventarios / Ficha Técnica. Notifica por e-mail la carga del convenio de compra-venta solicitado.

## Información

A

**Convenio de Compra-Venta**

## Normatividad

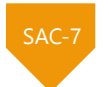

Matriz de Facultades Ventura Convenio de Compra-Venta

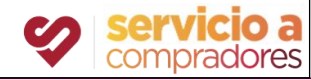

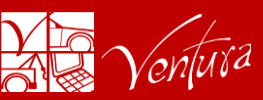